#### ANOVA summary table Sums of squares What the letters stand for Source Sum of squares Degrees of freedom Mean square† Test statistic\* Between groups  $SS_B$   $k-1$  *MS<sub>B</sub>*  $F=$  $=\frac{M S_B}{M S_W}$  $M\!S_{\rm B}$ Within groups  $SS_{\rm w}$  *n*−*k MS*<sub>w</sub> Total  $SS_{\text{T}}$  *n*-1  $\sum_{i} \sum_{j} x_{ij}^{2} - \frac{T^{2}}{n}$  $SS_{\text{T}} = \sum_{i} \sum_{j} x_{ij}^{2} - \frac{T^{2}}{n}$ 2  $T^2$  $\mathbf{f}_{\text{B}} = \sum \frac{\mathbf{I}_{ij}}{i}$  $i \in \mathbb{N}_i$  $SS_{\rm B} = \sum_{i} \frac{T_i^2}{n_i} - \frac{T^2}{n_i}$  $(x_{ii} - \overline{x}_{i})$  $\left| S\right|_{\text{W}} = SS_{\text{T}} - SS_{\text{B}}$ 2 W  $w - \omega_T$   $\omega_B$  $\sum_i \sum_j \binom{x_{ij}}{x_i}$  $SS_{\rm w} = \sum \sum (x_{ii} - \overline{x})$  $SS_{\rm w} = SS_{\rm r} - SS$  $=\sum_{i}\sum_{i}(x_{ii} = SS_{\rm T}$  – ∑∑  $k =$  number of levels of the factor total sample size = size of *i*th sample (i.e. for th level of factor) th member of *i*th sample overall total total of *i*th sample  $\overline{x_i}$  = mean of *i*th sample  $\sum_{i}$ <sup> $n_i$ </sup> *i ij ij i j*  $i = \sum_j \lambda_{ij}$  $n =$  total sample size =  $\sum n$  $n_i$  = size of *i i*  $x_{ii}$  = *j*th member of *i*  $T = \sum \sum x^2$  $T_i = \sum_i x_{ii}$  = total of *i* = = =  $=\sum \sum x_{ii} =$  $=\sum x_{ii} =$ ∑ ∑∑ ∑

# **One-way analysis of variance (one between-subjects factor)**

**Worked example** model:  $x_{ij} = \mu + \alpha_i + \varepsilon_{ij}$ , where  $\varepsilon_{ij} \sim$  independent N $(0, \sigma^2)$ 

**(NB** the use of computers allows much larger samples to be worked with easily)

To see whether the mean height of women varies with ethnic background, a random sample of adult women have their heights measured, with the following results.

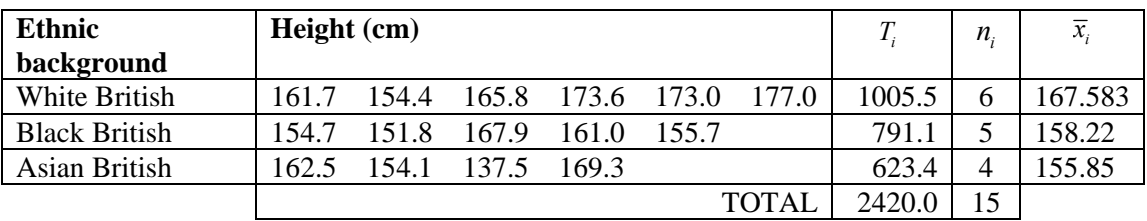

The population variance of the heights for each group is assumed to be the same. The populations are assumed to be Normally distributed.

**Null hypothesis**: The population mean height for each group is the same. **Alternative hypothesis**: At least one population mean height differs from the others.

 $k = 3$ ,  $n = 15$ ,  $T = 2420.0$ 

## **ANOVA table**

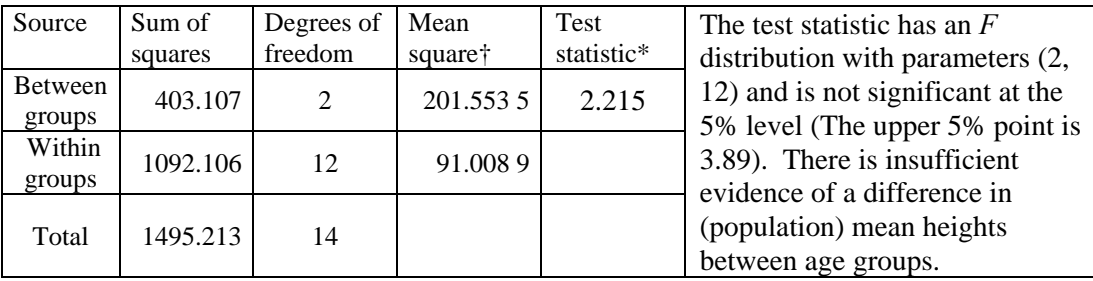

## **† Mean squares**

Each mean square is calculated by dividing the sum of squares by the degrees of freedom.

## **\*Distributions of test statistics**

All test statistics in the table above have an *F* distribution with parameters "degrees of freedom of numerator" and "degrees of freedom of denominator".

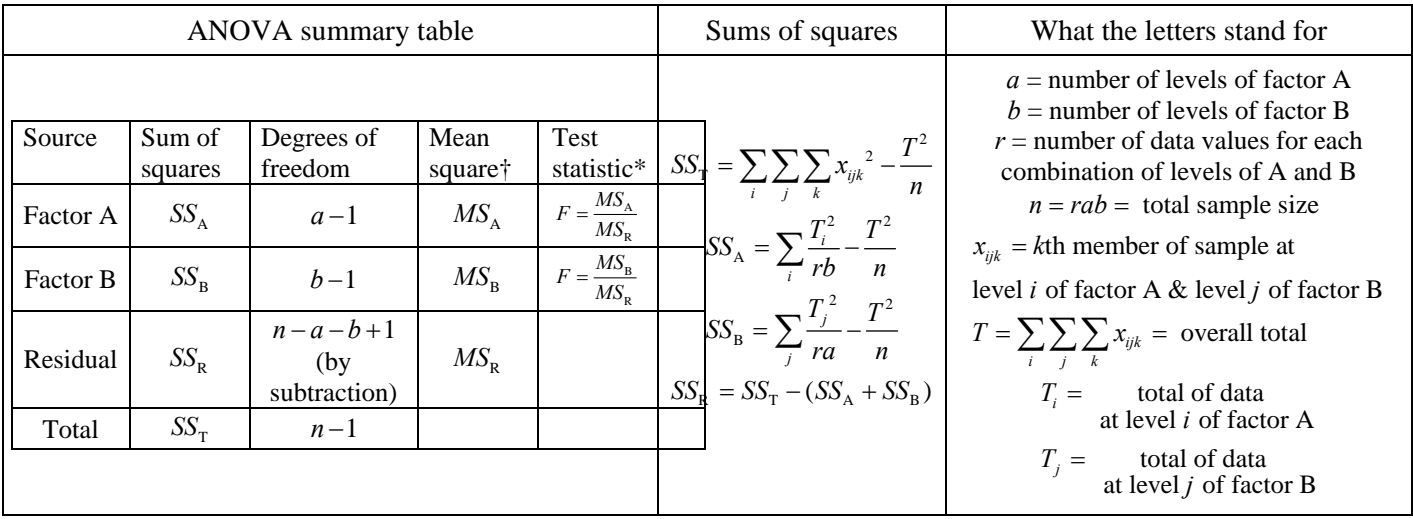

## **Two-way analysis of variance (no interaction)**

**Worked example** model:  $x_{ij} = \mu + \alpha_i + \beta_j + \varepsilon_{ij}$ , where  $\varepsilon_{ij} \sim \text{ independent } N(0, \sigma^2)$ 

**(NB** the use of computers allows much larger samples to be worked with easily) Two laboratories test the calorific content of four brands of digestive biscuit. Three of each variety of biscuit are tested by each laboratory with the following results. The number of calories per biscuit is shown.

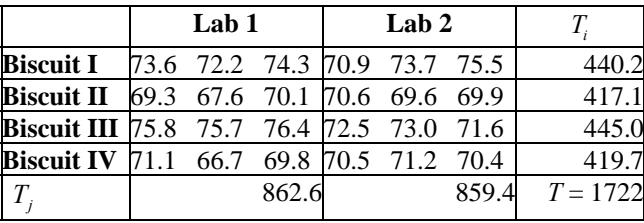

The population variance of the number of calories per biscuit is assumed to be the same for each combination of laboratory and biscuit brand. It is assumed that there is no interaction between the factors (see page 5 for "with interaction"). The populations are assumed to be Normally distributed.

**Null hypotheses: (a)** The population mean number of calories per biscuit is the same for each brand. **(b)** The population mean number of calories per biscuit is the same for each of the laboratories. **Alternative hypotheses: (a)** At least one population mean calorie count differs from the other brands. **(b)** At least one population mean calorie count differs from the other laboratories.

Factor A is biscuit brand. Factor B is laboratory.  $a = 4$ ,  $b = 2$ ,  $r = 3$ ,  $n = 24$ 

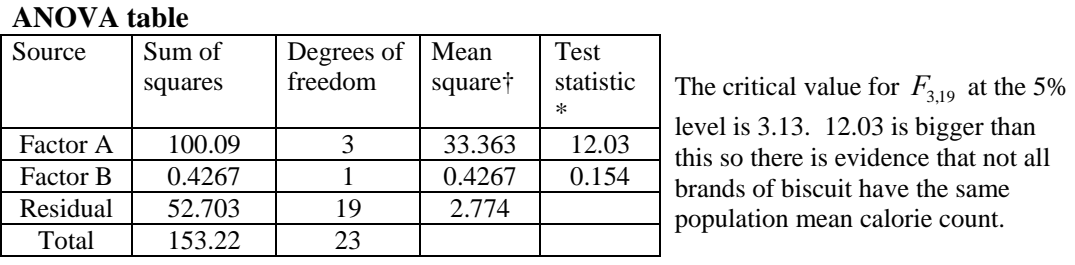

The critical value for  $F_{1,19}$  at the 5% level is 4.38. 0.137 is less than this so there is no evidence of a difference between laboratories in respect of the population mean calorie count.

## **† Mean squares**

Each mean square is calculated by dividing the sum of squares by the degrees of freedom.

## **\*Distributions of test statistics**

All test statistics in the table above have an *F* distribution with parameters "degrees of freedom of numerator" and "degrees of freedom of denominator".

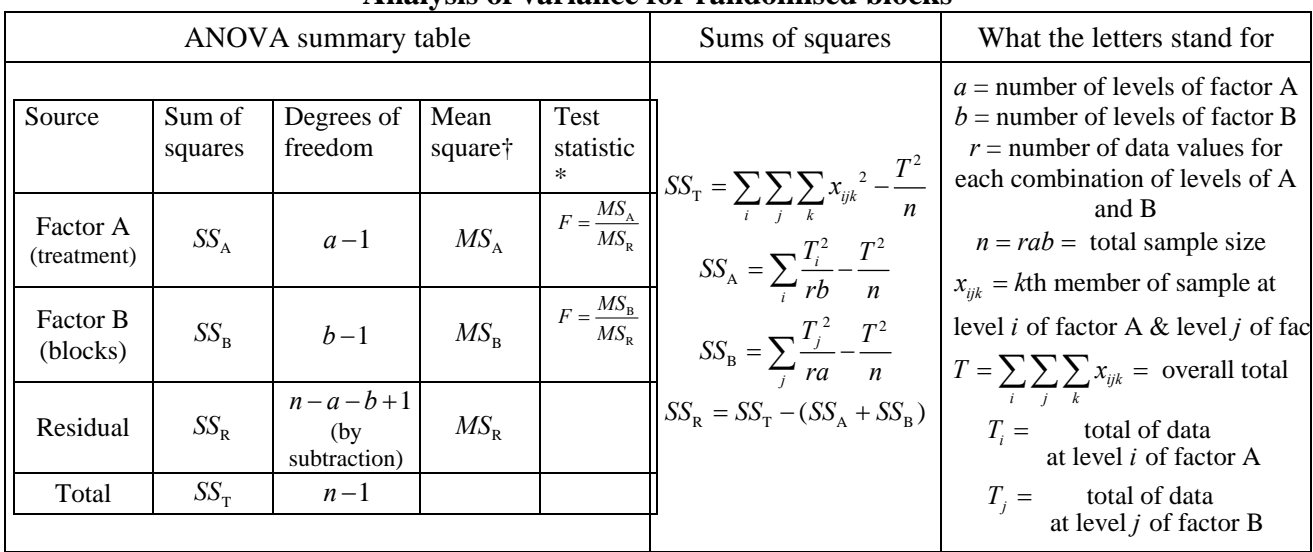

## **Analysis of variance for randomised blocks**

**Worked example** model:  $x_{ij} = \mu + \alpha_i + \beta_j + \varepsilon_{ij}$ , where  $\varepsilon_{ij} \sim$  independent N $(0, \sigma^2)$ 

**(NB** the use of computers allows much larger samples to be worked with easily) Four varieties of garden pea (C, D, E and F) are planted in a randomised block design in strips in a field which has a stream flowing down one side. The treatment factor is pea variety. The blocking (nuisance) factor is distance from the stream. The mean yield per plant (grammes) is shown in the table below.

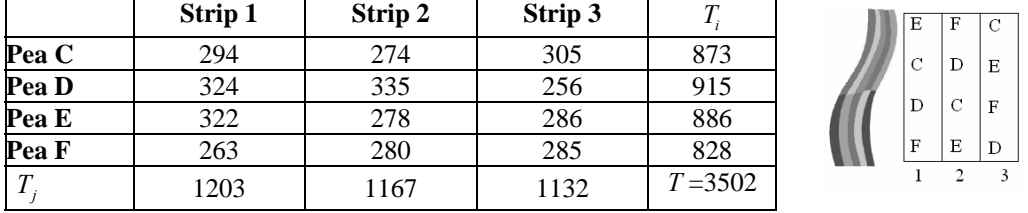

The population variance of the mean yield is assumed to be the same for each combination of variety and strip. It is assumed that there is no interaction between the factors. The populations are assumed to be Normally distributed.  $a = 4$ ,  $b = 3$ ,  $r = 1$ ,  $n = 12$ .

**Null hypotheses: (a)** The population mean yield is the same for each pea variety.

**(b)** The population mean yield is the same for each strip.

**Alternative hypotheses: (a)** At least one population mean yield for a variety differs from the other varieties. **(b)** At least one population mean yield for a strip differs from the other strips.

## **ANOVA table**

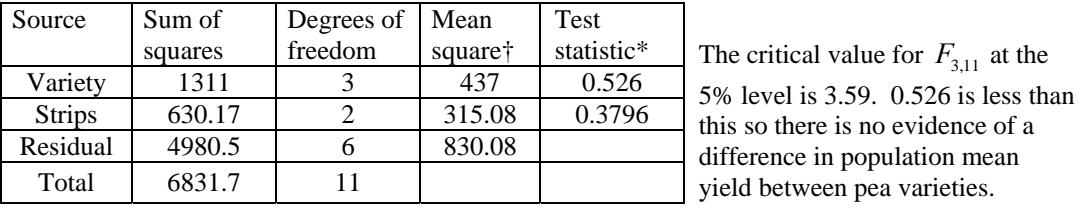

The critical value for  $F_{2,11}$  at the 5% level is 3.98. 0.3796 is less than this so there is no evidence of a difference between strips in respect of population mean yield.

#### **† Mean squares**

Each mean square is calculated by dividing the sum of squares by the degrees of freedom.

#### **\*Distributions of test statistics**

All test statistics in the table above have an *F* distribution with parameters "degrees of freedom of numerator" and "degrees of freedom of denominator".

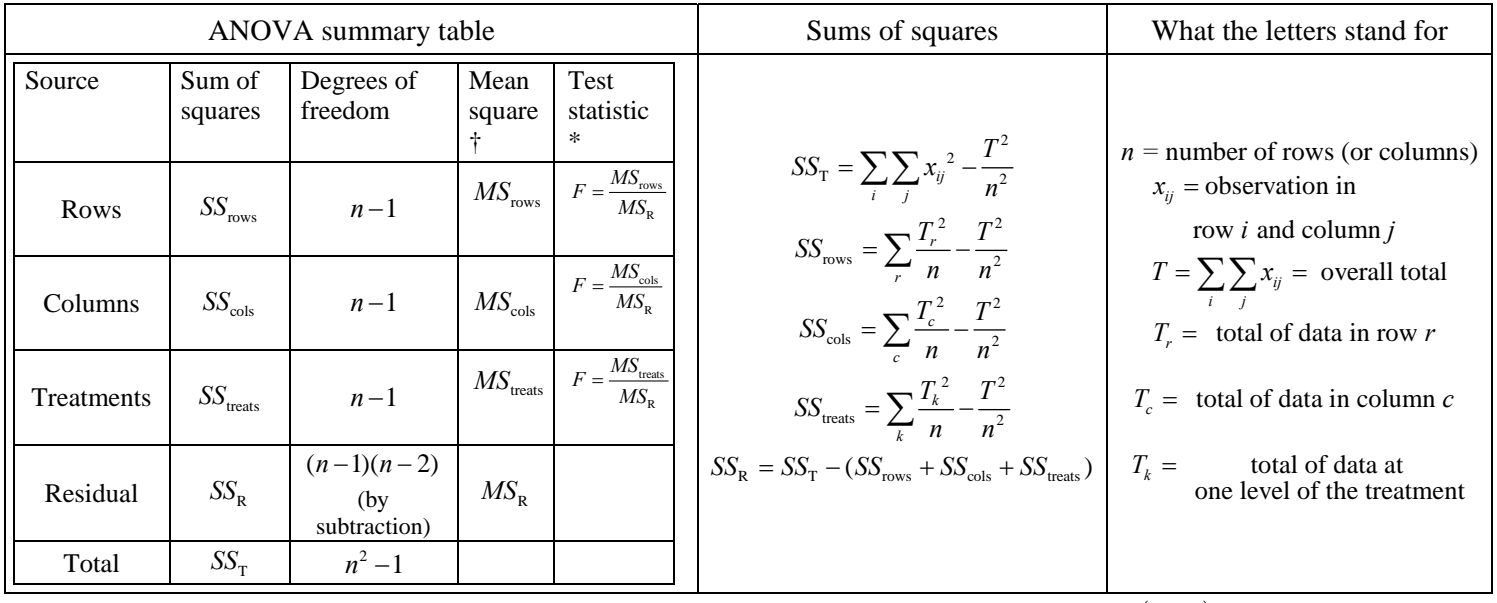

## **Analysis of variance for Latin square**

**Worked example** model:  $x_{ij(k)} = \mu + \alpha_i + \beta_j + \gamma_k + \varepsilon_{ij(k)}$ , where  $\varepsilon_{ij(k)} \sim \text{ independent } N(0, \sigma^2)$ 

An experiment to test whether four varieties of potato give the same mean yield is carried out in a square field subdivided into a square grid of plots of equal size. It is thought that the field might have natural "fertility gradients" both across and down it. To allow for this possibility, a Latin square design is used. The table shows the layout of the field and the yield in kg per plot. The rows and columns represent the possible fertility gradients (these are nuisance factors). The letters A, B, C, D represent the varieties of potato (the factor of interest).  $n = 4$ .

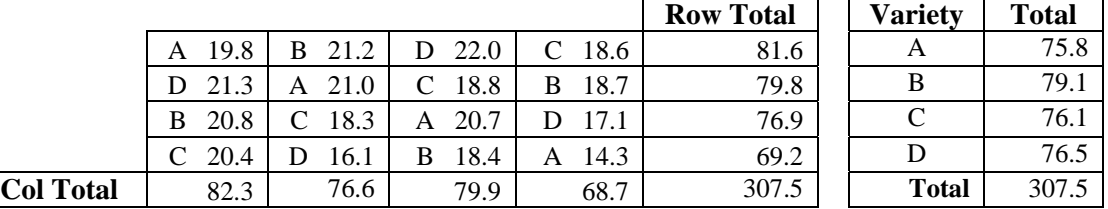

**Null hypotheses: (a)** The population mean yield is the same for all varieties.

**(b)** The population mean yield is the same in each row (i.e. no fertility gradient in this direction). **(c)** The population mean yield is the same in each column (i.e. no fertility gradient in this direction) **Alternative hypotheses:** Each null hypothesis has a corresponding alternative hypothesis that at least one population mean yield differs from the others

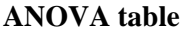

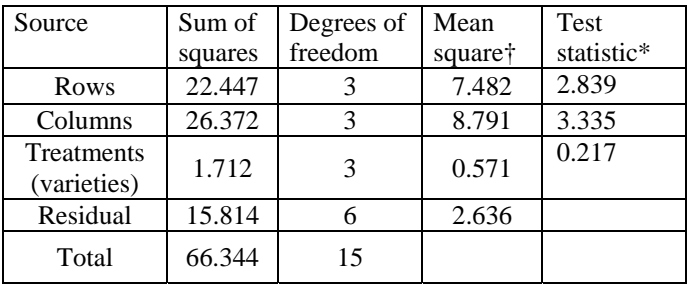

The critical value for  $F_{3,6}$  at the 5% level is 4.76.

2.839 and 3.335 are each smaller than 4.76 so there is no evidence of a significant difference in mean yields between rows or columns

0.217 is also smaller than 4.76 so there is no evidence of difference in mean yield between varieties.

**NOTE** The Latin square is also useful for situations where there are two "real-interest" factors and one "nuisance" or three "real-interest" factors, provided all factors have the same number of levels and there is no interaction. Simply use the rows and/or columns to represent the additional real-interest factor(s).

## **† Mean squares**

Each mean square is calculated by dividing the sum of squares by the degrees of freedom.

## **\*Distributions of test statistics**

All test statistics in the table above have an *F* distribution with parameters "degrees of freedom of numerator" and "degrees of freedom of denominator".

## **Two-way analysis of variance (with interaction) (two between-subjects factors)**

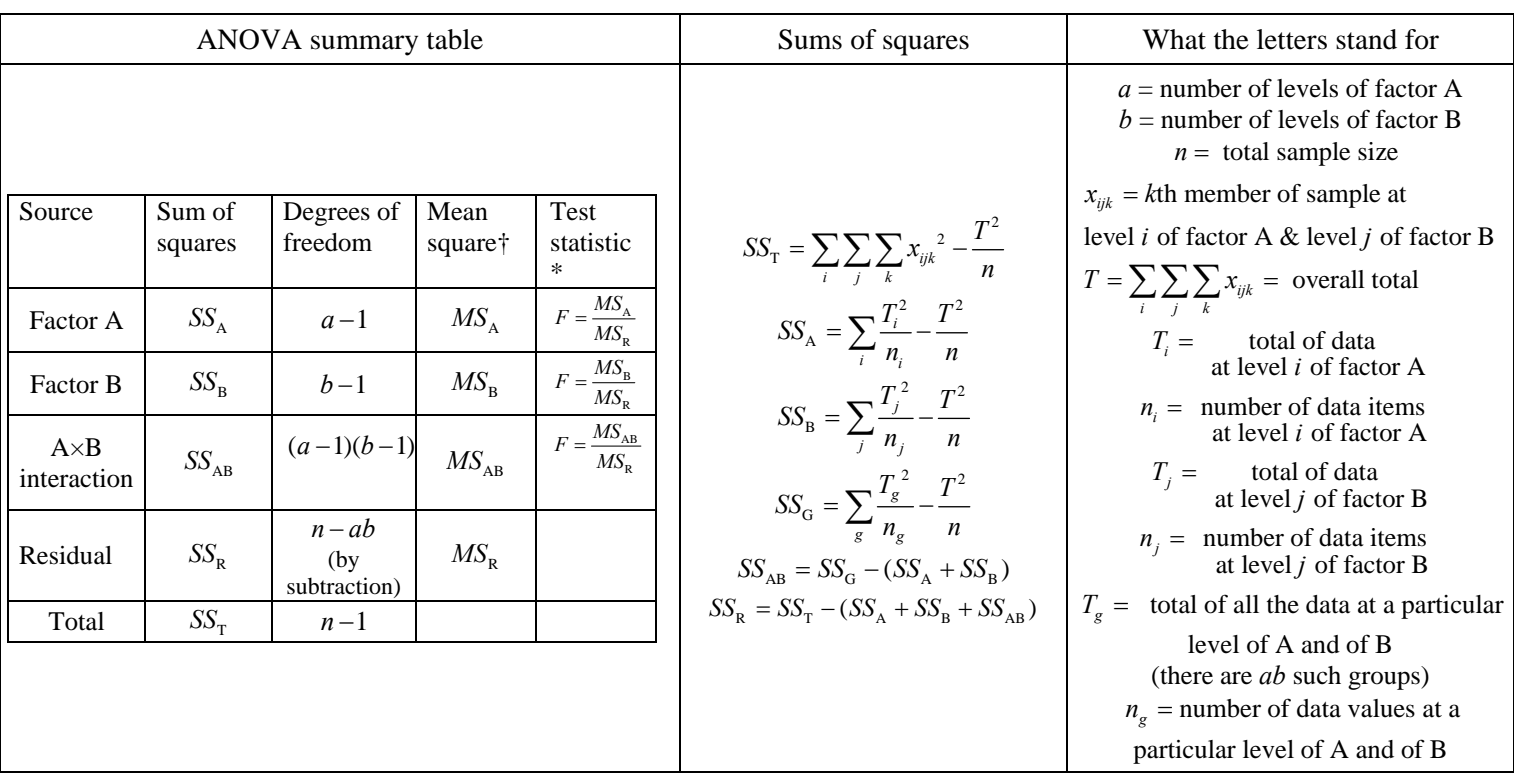

**Worked example** model:  $x_{ijk} = \mu + \alpha_i + \beta_j + \gamma_{ij} + \varepsilon_{ijk}$ , where  $\varepsilon_{ijk} \sim \text{ independent } N(0, \sigma^2)$ 

**(NB** the use of computers allows much larger samples to be worked with easily) In an experiment to test whether students achieve similar marks on computer based tests to those they achieve on paper based test, a random sample of students from three classes sit either a paper based or a computer based test (the questions on both tests are the same). The marks they achieve are shown:

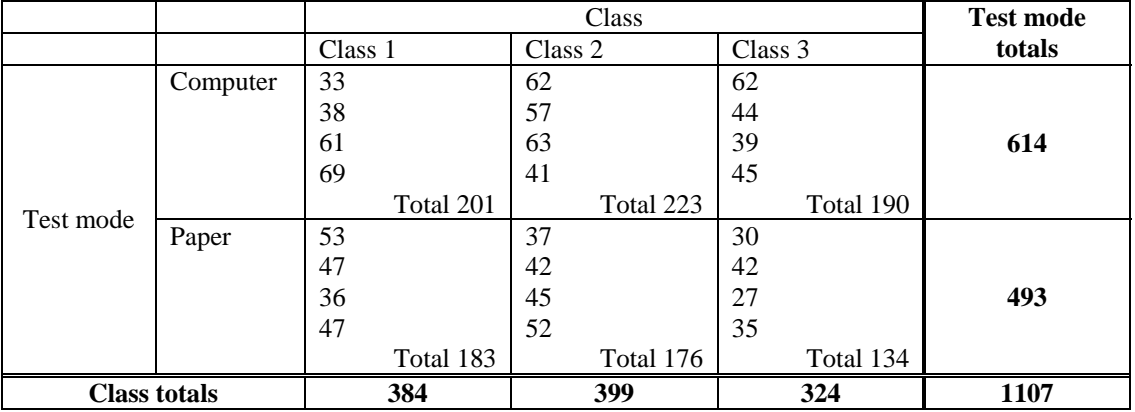

The variance for each section of the population is assumed to be the same. The population is assumed normal.

Factor A is "test mode"; this is the factor of interest. Factor B is "class"; this is a nuisance factor.  $a=2$ ,  $b=3$ ,  $n=24$ ,  $n_i=12$  (all *i*),  $n_i=8$  (all *j*),  $n_e=4$  (all *g*).

## **† Mean squares**

Each mean square is calculated by dividing the sum of squares by the degrees of freedom.

## **\*Distributions of test statistics**

All test statistics in the table above have an *F* distribution with parameters "degrees of freedom of numerator" and "degrees of freedom of denominator".

*See next page for ANOVA table and conclusion.* 

**† Mean squares**  Each mean square is calculated by dividing the sum of squares by the degrees of freedom.

#### **\*Distributions of test statistics**

All test statistics in the table above have an *F* distribution with parameters "degrees of freedom of numerator" and "degrees of freedom of denominator".

## **ANOVA table for two-way analysis of variance (two between-subjects factors)**

**Null hypotheses: (a)** The population mean test mark is the same for either mode of test (paper or computer).

**(b)** The population mean test mark is the same for each of the classes

**(c)** There is no interaction between test mode and class in respect of the population mean test mark.

**Alternative hypothesis:** (a) The population mean test marks differ for the test modes.

(b) At least one population mean test mark differs from the other classes.

(c) There is some interaction between test mode and class in respect of the population mean test mark.

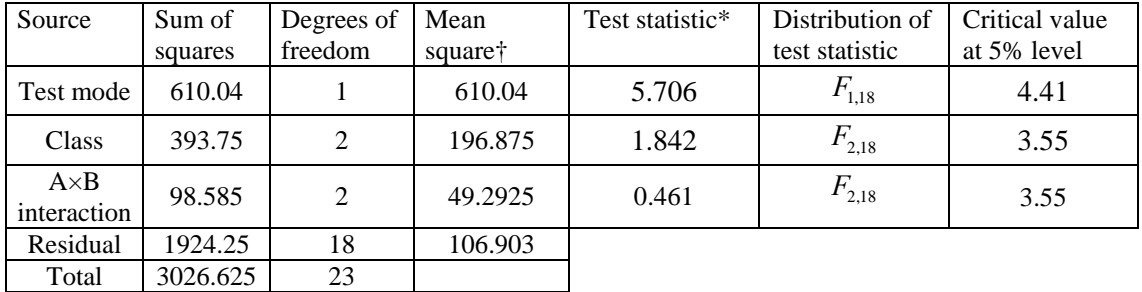

 $SS_c = 1102.375$ 

5.706 > 4.41 so there is evidence that there is a difference in the mean marks for different modes of test.

1.842 < 3.55 so there is no evidence of difference in mean marks between the classes.

 $0.461 < 3.55$  so there is no evidence of interaction between class and mode of test.

**† Mean squares**  Each mean square is calculated by dividing the sum of squares by the degrees of freedom.

#### **\*Distributions of test statistics**

All test statistics in the table above have an *F* distribution with parameters "degrees of freedom of numerator" and "degrees of freedom of denominator".

## Kruskal-Wallis one-way analysis of variance

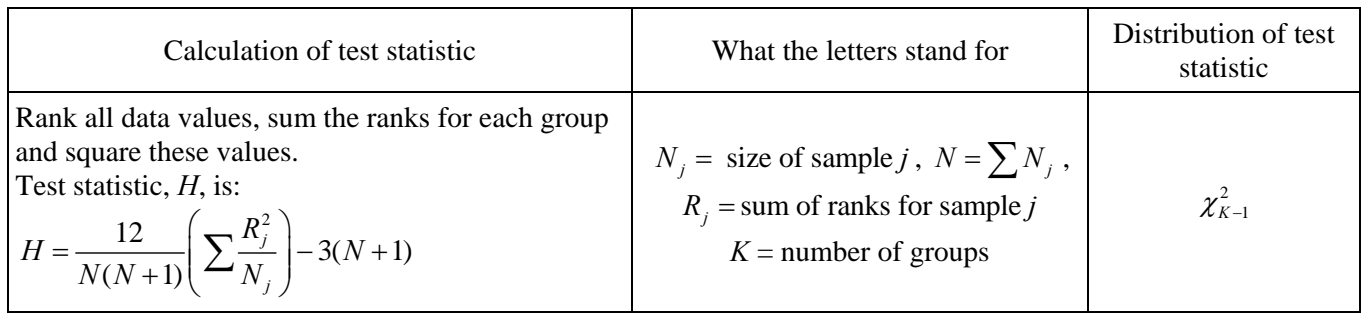

# **Worked example**

**(NB** the use of computers allows much larger samples to be worked with easily)

An investigation compares customer waiting times in three branches of a bank. The queuing time of a random sample of customers in each branch is measured with the following results (in minutes).

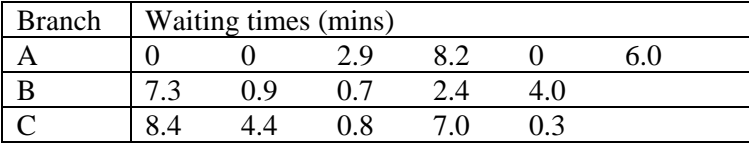

**Null hypothesis**: The mean waiting times for all three branches are the same. **Alternative hypothesis**: The mean waiting times for all three branches are not the same.

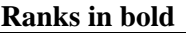

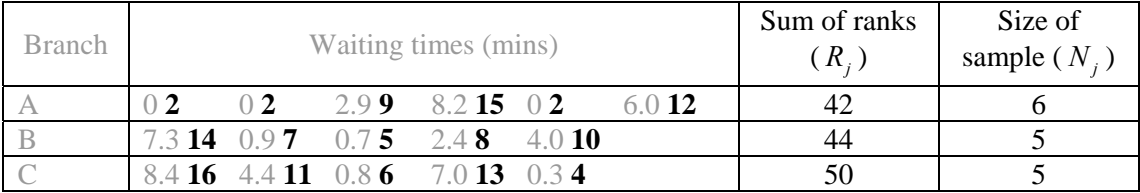

 $N = 16$ ,  $K = 3$ 

$$
H = \frac{12}{N(N+1)} \left( \sum \frac{R_j^2}{N_j} \right) - 3(N+1)
$$
  

$$
H = \frac{12}{16 \times 17} \left( \frac{42^2}{6} + \frac{44^2}{5} + \frac{50^2}{5} \right) - 3 \times 17
$$
  

$$
H \approx 1.1118
$$

The 5% critical value for  $\chi^2$  is 5.991.

1.1118 < 5.991 so there is insufficient evidence, at the 5% level, that there is any difference in mean waiting times between the three branches.

# **Friedman's two-way analysis of variance by rank**

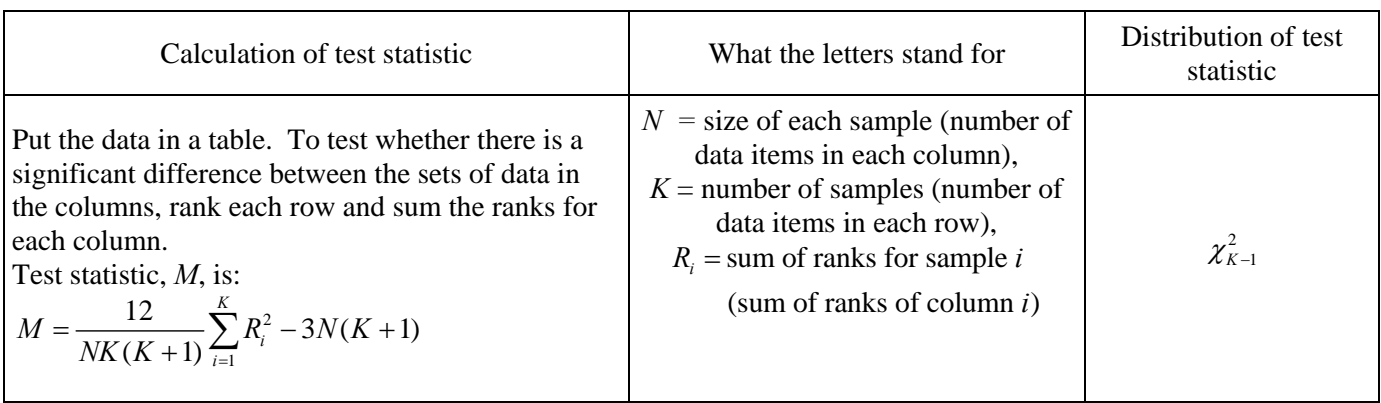

## **Worked example**

**Ranking the rows** 

Five judges give a mark out of 15 to each of three paintings. Is there a significant difference between the judges?

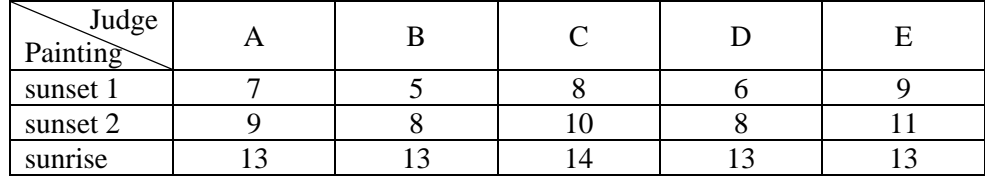

**Null hypothesis:** There is no significant difference between the judges. **Alternative hypothesis:** There is a significant difference between the judges.

The factor of interest is whether the judges agree. The "nuisance" factor is "painting".

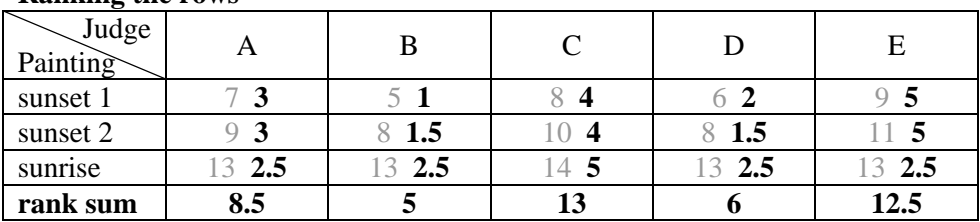

$$
N = 3, K = 5
$$
  
\n
$$
M = \frac{12}{NK(K+1)} \sum_{i=1}^{K} R_i^2 - 3N(K+1)
$$
  
\n
$$
M = \frac{12}{3 \times 5 \times 6} (8.5^2 + 5^2 + 13^2 + 6^2 + 12.5^2) - 3 \times 3 \times 6
$$
  
\n
$$
M = 7.1\overline{3}
$$

The critical value at the 5% level for  $\chi^2$  is 9.488.

 $7.13 < 9.488$  so there is insufficient evidence of a significant difference in the marks given by the five judges.